## **Obsah**

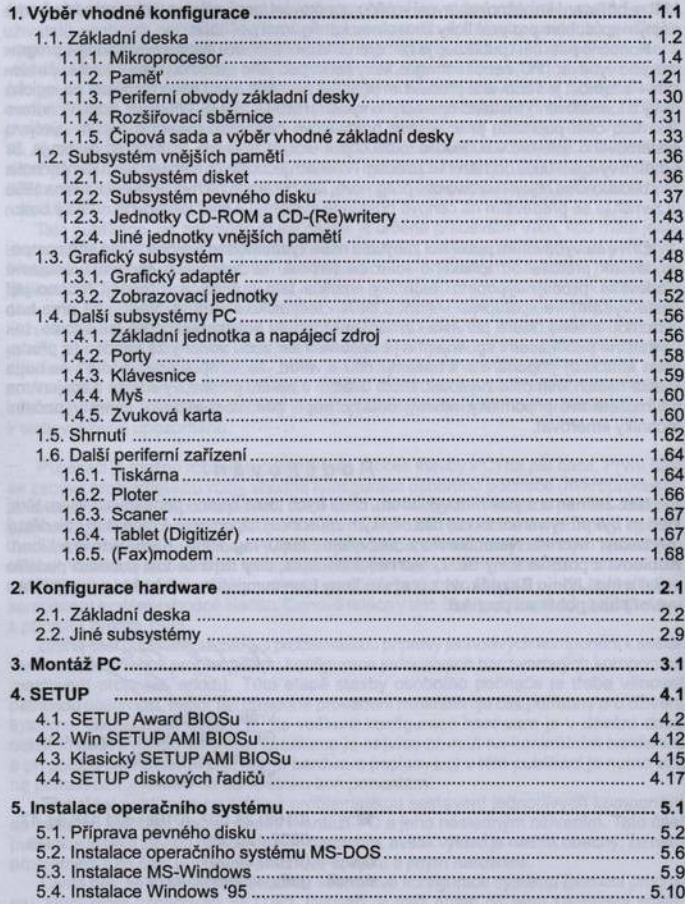

Poștavte si PC

## **Přehled tabulek**

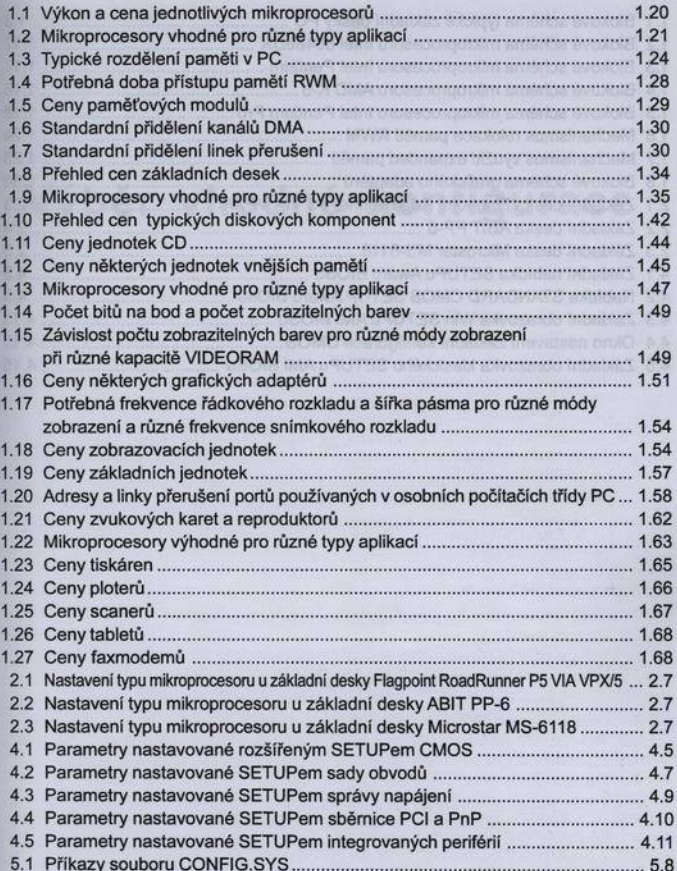